# **MarshallSoft Client Mailer Library for Delphi**

# **Reference Manual**

**(MCM4D)**

**Version 5.1**

**October 6, 2016**

*This software is provided as-is. There are no warranties, expressed or implied.*

> Copyright (C) 2016 All rights reserved

MarshallSoft Computing, Inc. Post Office Box 4543 Huntsville AL 35815

Email: info@marshallsoft.com Web[: www.marshallsoft.com](http://www.marshallsoft.com/)

**MARS HALLSOFT** is a registered trademark of MarshallSoft Computing.

## **TABLE OF CONTENTS**

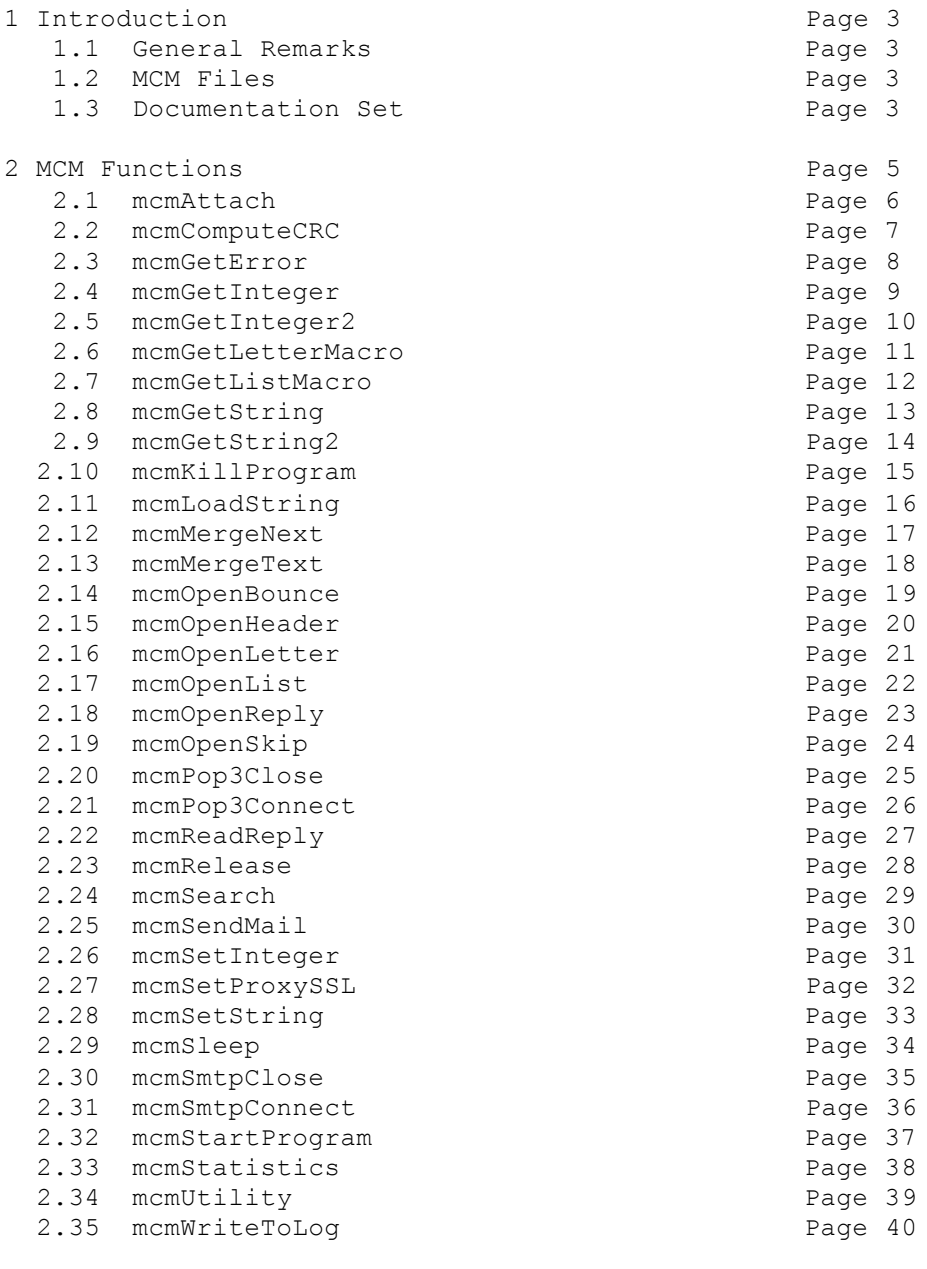

3 MCM Error List **Page 41** 

## **1 Introduction**

The **MarshallSoft Client Mailer for Delphi** provides the capability to send **personalized** email to your clients or customers **directly** from your Delphi application program. The "MarshallSoft Client Mailer for Delphi Reference Manual" contains details on each individual MCM function.

The most current version of the **MarshallSoft Client Mailer for Delphi** can be found at [http://www.marshallsoft.com/mcm4d.htm.](http://www.marshallsoft.com/mcm4d.htm)

## **1.1 General Remarks**

This is the reference manual for the Delphi version of the MarshallSoft Client Mailer (MCM). There are also versions of MCM for C/C++, Visual Basic, FoxPro, dBase, and Xbase++. All versions employ the identical MCM32.DLL (and MCM64.DLL) differing only in documentation and example programs.

All MarshallSoft Client Mailer (MCM) functions return an **Integer** code. Negative values are always errors. Refer to Section 3.0 below, "MCM Error Return Code List". The file mcmErrors.txt contains a list of all error codes and their corresponding numerical value.

Non-negative return codes are never errors. Note that the **mcmErrorText** function is used to get the text message associated with any error code.

## **1.2 MCM Files (Delphi)**

```
 mcm32.pas : MCM function declaration file for 32-bit Delphi (uses
```

```
 pointers)
```
- mcm64.pas : MCM function declaration file for 64-bit Delphi (uses pointers)
- mcm32.dll : The 32-bit MarshallSoft Client Mailer Dynamic Link Library
- mcm64.dll : The 64-bit MarshallSoft Client Mailer Dynamic Link Library

## **1.3 Documentation Set**

There are five manuals in Adobe PDF format for the **MarshallSoft Client Mailer.**

- **Tutorial Manual**: Introduces the basic functionality and overview of the **MarshallSoft Client Mailer.**
- **Servers Manual**: Covers background information on SMTP & POP3 servers.
- **User Manual**: Covers information that is not programming language specific (letter & list preparation, program logic, purchasing, performance, SSL, etc.).
- **Reference Manual**: Contains details for each individual MCM function specific for each programming language (Delphi, C/C++, VB, etc.).
- **Programmer Manual**: Contains programming language (Delphi, C/C++, VB, etc.) specific information such as compiling and running example programs.

It is highly recommended that the tutorial manual be read first. The manuals can be found in the DOCS subdirectory in the **MarshallSoft Client Mailer** file structure when it is installed.

- **Tutorial Manual**: mcm\_tutorial.pdf or online at [http://www.marshallsoft.com/mcm\\_tutorial.pdf](http://www.marshallsoft.com/mcm_tutorial.pdf).
- **Servers Manual:** mcm servers.pdf or online at [http://www.marshallsoft.com/mcm\\_servers.pdf](http://www.marshallsoft.com/mcm_servers.pdf).
- **User Manual**: mcm\_users.pdf or online at [http://www.marshallsoft.com/mcm\\_users.pdf](http://www.marshallsoft.com/mcm_users.pdf).
- **Reference Manuals** mcm4d\_reference.pdf or online at [http://www.marshallsoft.com/mcm4d\\_reference.pdf](http://www.marshallsoft.com/mcm4d_reference.pdf).
- **Programmer Manuals** mcm4d\_programmer.pdf or online at [http://www.marshallsoft.com/mcm4d\\_programmer.pdf](http://www.marshallsoft.com/mcm4d_programmer.pdf).

## **2.0 MCM Functions**

The following functions will be found in the mcm32.pas & mcm64.pas units.

## **2.1 mcmAttach: Initialize MarshallSoft Client Mailer.**

## **SYNTAX**

```
function mcmAttach(KeyCode:Integer; EditionCode:Integer; 
                    ChansWanted:Integer; DebugLevel:Integer):Integer;
                    PathToMCM:AnsiString):Integer
   KeyCode : MCM key code (identifies purchaser)
   EditionCode : MCM edition code (no longer used; pass 0)
   ChansWanted : Maximum # channels requested.
   DebugLevel : Debug level (0=OFF, 1=LOW, 2=HIGH)
   PathToMCM : Pathname of files folder.
```
#### **REMARKS**

The **mcmAttach** function initializes the Client-Mailer DLL (MCM32.DLL or MCM64.DLL), passing the initialization parameters (1) KeyCode [0 for the evaluation version], (2) Edition Code [pass 0], (3) the maximum number of channels to use when sending email, (4) the debug level; 0 for no debug, 1 for low, and 2 for high, and (5) PathToMCM, the pathname of the log file folder.

A keycode file (keycode.pas) containing the customer's keycode is included when MCM4D is purchased.

**mcmAttach** must be the first MarshallSoft Client Mailer (MCM) function called, excepting mcmUtility.

#### **RETURNS**

 Evaluation: # days remaining in the evaluation (trial) period. Purchased: 999

#### **EXAMPLE CODE**

```
var KeyCode : Integer;
     EditionCode : Integer;
     ChansWanted : Integer;
     Debug : Integer;
     PathToMCM : AnsiString;
KeyCode := 0; {evaluation version}
EditionCode := 0;
ChansWanted := 24;
Debug := MCM_DEBUG_OFF;
PathToMCM := 'c:\mcm4d\apps';
Code := mcmAttach(KeyCode, 0, ChansWanted, Debug, @PathToMCM[1]);
```
#### **EXAMPLE PROGRAMS**

Test, Send and Reply.

## **2.2 mcmComputeCRC: Computes the CRC of a text buffer.**

## **SYNTAX**

function mcmComputeCRC(Buffer:AnsiString): Integer

Buffer : Text buffer.

### **REMARKS**

The **mcmComputeCRC** function is used to compute the CRC (using polynomial 1021 hex) of a null terminated text string.

### **RETURNS**

The CRC of the characters in the null terminated buffer.

### **EXAMPLE CODE**

var CRC : Integer; var Text : AnsiString; Text := 'Hello, world!'; CRC = mcmComputeCRC(Text);

#### **EXAMPLE PROGRAMS**

None.

## **2.3 mcmGetError: Get text associated with error code.**

#### **SYNTAX**

```
function mcmGetError(ErrCode:Integer; Buffer:AnsiString):Integer
```
 ErrCode : Error code. Buffer : Error text buffer.

#### **REMARKS**

The **mcmGetError** function is used to copy the error text associated with the error code 'ErrCode' returned by a MCM function to the buffer, where it can be displayed by the calling program code.

#### **RETURNS**

 $Return = 0$ : No such error. Return < 0 : The number of bytes copied into the buffer.

## **EXAMPLE CODE**

```
var Buffer:AnsiString;
If ErrCode < 0 Then
  ' get MCM error message
 Buffer := AnsiString(StringOfChar(Chr(0), 256));
  Code := mcmGetError(ErrCode, @Buffer[1])
   . . .
```
#### **EXAMPLE PROGRAMS**

Send and Reply

### **2.4 mcmGetInteger: Gets MCM processing information.**

#### **SYNTAX**

function mcmGetInteger(ParmName:Integer):Integer

ParmName : Parameter number.

#### **REMARKS**

The **mcmGetInteger** function returns an integer whose value depends on the value of the passed parameter 'ParamName' as follows.

#### **RETURNS**

**MCM\_GET\_VERSION** : The version of MCM in packed hexadecimal format (X.Y.Z)

**MCM GET VERSION 1ST PART** : The first digit of the version of MCM.

**MCM GET VERSION 2ND PART** : The second digit of the version of MCM.

**MCM GET VERSION 3RD PART** : The third digit of the version of MCM.

**MCM GET BUILD** : The build number of MCM.

**MCM\_GET\_LETTER\_LINE\_NBR** : The current letter line just processed.

**MCM\_GET\_LETTER\_CHAR\_POS** : The current character position on the current letter line.

**MCM\_GET\_LETTER\_MACROS** : The number of macros (substitution strings) found in the letter.

**MCM GET LIST LINE NBR** : The current list line just processed.

**MCM GET MAX LIST SIZE** : The maximum number of entries allowed in the list of recipients..

**MCM\_GET\_MAX\_CHANNELS** : The number of channels being used to send email.

**MCM\_GET\_CUSTOMER\_ID**: The customer ID.

**MCM GET ALLOWED CHANNELS:** The maximum allowed number of channels.

**MCM GET ALLOWED LIST SIZE:** The maximum allowed list size.

**MCM GET ALLOWED SKIP FILES:** The maximum allowed number o skip files.

**MCM GET ALLOWED REPLY FILES:** The maximum number of reply files.

**MCM GET EDITION:** The MCM edition (no longer used).

**MCM\_GET\_REGISTRATION:** The customer registration string.

**MCM\_GET\_CHANNEL\_STATUS** : The current channel status where each bit represents one channel.

**MCM GET EMAIL QUEUED COUNT** : The number of emails queued to be sent.

**MCM\_GET\_EMAIL\_SENT\_COUNT :** The number of emails successfully sent.

**MCM\_GET\_EMAIL\_ERROR\_COUNT :** The number of emails queued but not sent due to errors.

**MCM\_GET\_LIST\_LINES** : The number of lines in the list file.

**MCM\_GET\_LETTER\_LINES** : The number of lines in the letter file.

**MCM GET SKIP LINES** : The number of lines in last skip file loaded.

**MCM GET LIST MACRO COUNT** : The number of macros (substitution strings) in the recipient list.

**MCM GET LIST DELIMITER** : The macro (substitution string) delimiter. This will be either the comma, semicolon, tab, carrot  $\land$ , or tilde ~.

**MCM GET LIST ERROR STRING** : The line number of last error in the recipient list.

**MCM GET SKIP FILE LIMIT** : The maximum number of skip files allowed.

**MCM GET REPLY FILE LIMIT** : The maximum number of reply files allowed.

#### **EXAMPLE CODE**

Code := mcmGetInteger(MCM\_GET\_CUSTOMER\_ID); Display( Format('Customer ID : %d',[ Code]) )

#### **EXAMPLE PROGRAM**

Send

## **2.5 mcmGetInteger2: Get information for macro processing.**

#### **SYNTAX**

```
function mcmGetInteger2(ParmName:Integer; Selected:Integer):Integer
```
 ParamName : Parameter number. Selected : Selection number for ParamName.

#### **REMARKS**

The **mcmGetInteger2** function returns an Integer value corresponding to the passed parameters 'ParamName' and 'Select'.

#### **RETURNS**

**MCM GET LETTER MACRO LINE** : Get the line on which the 'Select' macro appears.

#### **EXAMPLE CODE**

```
{get macro string i (1,2,3,...) }
var Buffer:AnsiString;
Buffer := AnsiString(StringOfChar(Chr(0), 256));
Code := mcmGetLetterMacro(i, @Buffer[1]);
if Code > 0 then
  begin
     {find line in letter on which macro # i occurs}
    Code := mcmGetInteger2 (MCM GET LETTER MACRO LINE, i);
     Display(Format('Macro %s defined on line %d', [Buffer, Code]));
   end;
```
#### **EXAMPLE PROGRAMS**

(none)

## **2.6 mcmGetLetterMacro: Get Macro Substitution String in Letter**

#### **SYNTAX**

```
function mcmGetLetterMacro(MacroNumber:Integer; Buffer:AnsiString):Integer
```

```
MacroNumber : Macro number (1, 2, \ldots) Buffer : Macro buffer.
```
#### **REMARKS**

The **mcmGetLetterMacro** returns the macro (substitution string) in the letter associated with the macro number (1,2,3,...). Macros may be up to 40 characters in length. The first macro in a letter is #1, the second is #2, etc.

For example, consider the letter as shown in Section 2.12 **mcmOpenLetter**. The first macro in the letter is *`EmailAddress`*, the second is *`Fullname`*, etc.

#### **RETURNS**

Return  $> 0$ : The line number (in the letter) on which macro appears. Return < 0 : The error code MCM\_NO\_SUCH\_MACRO.

#### **EXAMPLE CODE**

```
{get macro string i (1, 2, 3, ...)}
var Buffer:AnsiString;
Buffer := AnsiString(StringOfChar(Chr(0), 256));
Code := mcmGetLetterMacro(i, @Buffer[1]);
if Code > 0 then
  begin
     {find line in letter on which macro # i occurs}
    Code := mcmGetInteger2 (MCM_GET_LETTER_MACRO_LINE, i);
     Display(Format('Macro %s defined on line %d', [Buffer, Code]));
   end;
```
#### **EXAMPLE PROGRAMS**

(none)

### **ALSO S EE**

mcmGetListMacro

## **2.7 mcmGetListMacro: Get Macro Substitution String in Recipient List**

#### **SYNTAX**

```
function mcmGetListMacro(MacroNumber:Integer; Buffer:AnsiString):Integer
```

```
MacroNumber : Macro number (1, 2, \ldots) Buffer : Macro buffer.
```
#### **REMARKS**

The **mcmGetListMacro** returns the macro (substitution string) in the recipient list associated with the macro number (1,2,3,...). Macros may be up to 40 characters in length, and are defined on the first line of the list.

For example, consider the recipient list as shown in section 2.13 **mcmOpenList**. There are three macros (always appearing on the first line) in the list. The first macro is *`EmailAddress`*, the second is *`AppointmentTime`*, and the third is *`Fullname`*.

Called by the application code that sends the email such as the **Send** example program.

#### **RETURNS**

Return  $> 0$  : The macro index. Return < 0 : The error code MCM\_NO\_SUCH\_MACRO.

### **EXAMPLE CODE**

```
{get list macro i (1, 2, 3, ...)}
var Buffer:AnsiString;
Buffer := AnsiString(StringOfChar(Chr(0), 256));
Code := mcmGetListMacro(i, @Buffer[1]);
if Code > 0 then Display ('Macro = ' + Buffer)
```
#### **EXAMPLE PROGRAMS**

(none)

## **ALSO S EE**

mcmGetLetterMacro

## **2.8 mcmGetString: Gets string parameter for MCM processing.**

#### **SYNTAX**

```
function mcmGetString(ParmName:Integer; Buffer:AnsiString):Integer
```
 ParmName : Parameter number Buffer : String buffer.

#### **REMARKS**

The **mcmGetString** function returns a string which contents depends on the value of the passed parameter 'ParamName' as follows. Note that MCM reads only the headers of incoming email.

**MCM GET VERSION** : Copies the MCM version string into 'Buffer'.

**MCM GET LETTER** : Copies the entire letter into 'Buffer'. Requires SMTP connection.

**MCM GET SUBJECT** : Copies the letter subject into 'Buffer'. Requires SMTP connection.

**MCM\_GET\_BODY** : Copies the body of the letter into 'Buffer'. Requires SMTP connection.

**MCM\_GET\_FROM** : Copies the "From:" address into 'Buffer'. Requires SMTP connection.

**MCM GET TIME STAMP** : Copies the current date  $\&$  time string into 'Buffer'.

**MCM\_GET\_LAST\_EMAIL\_SENT** : Copies address of last email sent into 'Buffer'.

#### **RETURNS**

The number of characters copied.

#### **EXAMPLE CODE**

```
var Work:AnsiString;
Buffer := AnsiString(StringOfChar(Chr(0), 256));
Code := mcmGetString(MCM_GET_LETTER, @Buffer[1]);
if Code > 0 then Display(Buffer)
```
#### **EXAMPLE PROGRAMS**

SendMail and Reply

#### **ALSO S EE**

mcmGetInteger and mcmGetInteger2

## **2.9 mcmGetString2: Gets string parameter for MCM processing.**

### **SYNTAX**

```
function mcmGetString(ParmName, Selection:Integer; 
                       Buffer:AnsiString):Integer
    ParmName : Parameter number
  Selection: Selection index (1, 2, ...) Buffer : String buffer.
```
#### **REMARKS**

The **mcmGetString** function returns a string which contents depends on the value of the passed parameter 'ParamName' as follows. Note that MCM reads only the headers of incoming email.

**MCM\_GET\_BOUNCE\_STRING** : Copies the selected 'bounce' string into 'Buffer'. The bounce string must have been previously set by **mcmSetString**(MCM\_ADD\_BOUNCE\_STRING, @String[1]).

Bounce strings are numbered 1,2,...

#### **RETURNS**

The number of characters copied.

#### **EXAMPLE CODE**

```
var Buffer:AnsiString;
Buffer := AnsiString(StringOfChar(Chr(0), 256));
Code := mcmGetString2(MCM GET LETTER, 1, @Buffer[1]);
if Code > 0 then Display(Buffer);
```
#### **EXAMPLE PROGRAMS**

SendMail and Reply

#### **ALSO S EE**

mcmGetInteger and mcmGetInteger2

## **2.10 mcmKillProgram**: Terminates External Program.

## **SYNTAX**

```
 function mcmKillProgran(ProcessID:Integer; 
                         ExitCode:Integer):Integer;
   ProcessID : (I) Process ID (returned from mcmStartProgram) 
  ExitCode : (P) Exit code.
```
#### **REMARKS**

The **mcmKillProgram** function kills (terminates) the external program (process) that was started by **mcmStartProgram**, where the ProcessID was returned by **mcmStartProgram**.

### **RETURNS**

 $\bullet$  Return < 0 : Cannot kill program.

#### **EXAMPLES**

```
 var ProcessID : Integer;
 var Code : Integer;
 {kill program - ProcessID returned from mcmStartProgram}
Code := mcmKillProgram(ProcessID, 0);
```
#### **EXAMPLE PROGRAMS**

None.

#### **ALSO S EE**

mcmStartProgram

## **2.11 mcmLoadString: Load substitution string.**

## **SYNTAX**

```
function mcmLoadString(StringKey:AnsiString;
                       StringText:AnsiString):Integer
 StringKey : String key.
```
#### **REMARKS**

The **mcmLoadS tring** loads the substitution string for advanced macros.

Advanced macros are not currently implemented in MCM.

#### **RETURNS**

 < 0 : Error (see Section 3.0 MCM Error List)  $> 0$  : No error

StringText : String text.

#### **EXAMPLE CODE**

(none)

## **EXAMPLE PROGRAMS**

(none)

## **2.12 mcmMergeNext: Merge next recipient for sending.**

### **SYNTAX**

function mcmMergeNext(): Integer

#### **REMARKS**

The **mcmMergeNext** function merges the next recipient from the recipient list with the loaded letter in preparation for sending.

See the **mcmMergeText** function for a list of the merge codes.

Called by the application code that sends the email such as the **SendMail** example program.

#### **RETURNS**

```
 < -1 Error (see Section 3.0 MCM Error List)
= -1 End-of-file (MCM EOF)
 = 0 OK to send
 > 0 Don't send (see fMergeText)
```
#### **EXAMPLE CODE**

```
{send letter to each recipient}
for I := 1 to 1000 do
  begin
     {merge letter with next recipient}
    MergeCode := mcmMergeNext();
```
### **EXAMPLE PROGRAMS**

Reply

#### **ALSO S EE**

mcmMergeText

## **2.13 mcmMergeText: Get text for associated merge code.**

#### **SYNTAX**

```
function mcmMergeText(MergeCode:Integer; Buffer:AnsiString):Integer
```
 MergeCode : Merge code. Buffer : String buffer.

#### **REMARKS**

The **mcmMergeText** function copies the merge code text corresponding with the numerical 'MergeCode' to 'Buffer' so that it can be displayed by the calling application program.

Recall (Section 2.9) that if the value returned by the **mcmMergeNext** function (called the "merge code") is positive, then email should not be sent to this particular recipient. The numerical values of the merge codes are listed in mcm32.pas & mcm64.pas and include

**MCM\_MERGE\_INVALID\_ADDRESS** : Invalid email address **MCM\_MERGE\_DUPLICATE\_ADDRESS** : Duplicate email address **MCM\_MERGE\_BRACKETS\_NOT\_ALLOWED** : '<' and '>' not allowed in email address **MCM\_MERGE\_CANNOT\_OPEN\_ATTACH** : Cannot open attachment **MCM\_MERGE\_UNKNOWN\_CHARSET** : Unknown character set MCM\_MERGE\_EMTY\_MACRO\_STRING : Empty macro string found in recipient list.

In addition, merge codes between 1 and 24 indicate that the email address was found in a skip (exclusion) list:

MergeCode =  $1:$  Email address was found in skip list #1 MergeCode =  $2:$  Email address was found in skip list  $#2$ . . . MergeCode =  $24$ : Email address was found in skip list #24

Called by the application code that sends the email such as the **Send** example program.

#### **RETURNS**

Number of characters copied to 'Buffer'.

#### **EXAMPLE CODE**

```
var Buffer:AnsiString;
Buffer := AnsiString(StringOfChar(Chr(0), 256));
```
if MergeCode > 0 then Code := mcmMergeText(MergeCode, @Buffer[1]);

#### **EXAMPLE PROGRAMS**

Reply

#### **ALSO S EE**

mcmMergeNext and mcmOpenSkip

## **2.14 mcmOpenBounce: Open bounce file for processing.**

#### **SYNTAX**

function mcmOpenBounce(PathName:AnsiString): Integer

PathName : Pathname of bounce file.

#### **REMARKS**

The **mcmOpenBounce** opens the "bounce" file into which are written (when checking for client replies) the email addresses that have been returned as undeliverable (bounced).

This file is created when reading replies (see the **Reply** example program) after previously sending email (see the **Send** example program) and can be used as one of the "skip files" the next time email is sent.

Called by the application code that reads replies to previously sent email, such as the **Reply** example program.

#### **RETURNS**

< 0 : Error (see Section 3.0 MCM Error List)

> 0 : Bounce file successfully opened.

#### **EXAMPLE CODE**

```
var BounceFile:AnsiString;
```

```
BounceFile := 'c:\mcm4d\apps\bounce.txt';
Code := mcmOpenBounce(@BounceFile[1]);
```
## **EXAMPLE PROGRAMS**

Reply

#### **ALSO S EE**

mcmOpenSkip

## **2.15 mcmOpenHeader: Open header file for processing.**

#### **SYNTAX**

function mcmOpenLetter(HeaderName:AnsiString): Integer

HeaderName : Filename of header file.

#### **REMARKS**

The **mcmOpenHeader** file opens the letter header file and scans for macros. An example of a header file is:

*To: `EmailAddress` Subject: Your Dental Appointment*

Required headers are:

To: Email recipient Subject: Email subject

#### Optional header lines are:

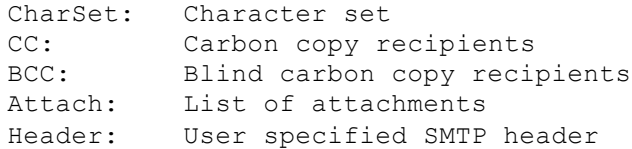

Refer to the MCM User's manual [\(mcm\\_users.pdf\)](http://www.marshallsoft.com/mcm_users.pdf) for details of all headers.

#### **RETURNS**

 < 0 : Error (see Section 3.0 MCM Error List) > 0 : Letter file successfully opened.

#### **EXAMPLE CODE**

var HeaderFile:AnsiString;

HeaderFile := 'c:\mcm4d\apps\letter.hdr'; Code := mcmOpenLetter(@HeaderFile[1]);

#### **EXAMPLE PROGRAMS**

Send

#### **ALSO S EE**

mcmOpenLetter

## **2.16 mcmOpenLetter: Open letter file for processing.**

#### **SYNTAX**

function mcmOpenLetter(LetterName:AnsiString): Integer

LetterName : Filename of letter file.

#### **REMARKS**

The **mcmOpenLetter** file opens the (text or HTML) letter file, and scans the letter for macros. An example of a letter is:

```
 Dear `FullName`,
 Your dental appointment is tomorrow at `AppointmentTime`.
 Sincerely,
 Dr. John H. Holliday
 PS: If you prefer that email notices not be sent, reply
 to this email with subject "REMOVE `EmailAddress`"
```
Called by the application code that sends the email such as the **Send** example program.

#### **RETURNS**

 < 0 : Error (see Section 3.0 MCM Error List) > 0 : Letter file successfully opened.

## **EXAMPLE CODE**

var LetterFile:AnsiString;

LetterFile := 'c:\mcm4d\apps\letter.txt'; Code := mcmOpenLetter(@LetterFile[1]);

#### **EXAMPLE PROGRAMS**

Send

**ALSO S EE**

mcmOpenHeader

## **2.17 mcmOpenList: Open recipient list file for processing.**

#### **SYNTAX**

mcmOpenList(ListPathName:AnsiString): Integer

ListPathName : Pathname of (recipient) list file.

#### **REMARKS**

The **mcmOpenList** file opens the recipient list file, the first line of which contains the macro substitution string. For example,

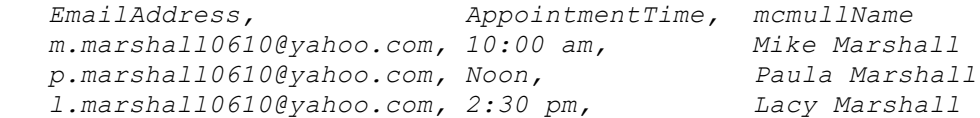

Although the comma is used in the above example as the delimiter character, the semicolon, tab, carrot  $\wedge$ , or tilde  $\sim$  could be used instead.

To rewind the recipient list file, pass a NULL or empty string for ListPathName.. This allows a second pass through the list to send email when a first pass was a "merge-only" pass.

#### **RETURNS**

< 0 : Error (see Section 3.0 MCM Error List)

> 0 : List file successfully opened.

#### **EXAMPLE CODE**

var ListFile:AnsiString;

ListFile := 'c:\mcm4d\apps\list.txt'; Code := mcmOpenList(@ListFile[1]);

#### **EXAMPLE PROGRAMS**

Send

#### **ALSO S EE**

mcmOpenLetter

## **2.18 mcmOpenReply: Open reply file for processing.**

#### **SYNTAX**

```
function 
mcmOpenReply(RemoveFile:AnsiString;RemoveString:AnsiString):Integer
   RemoveFile : Pathname of reply file.
```
#### **REMARKS**

The **mcmOpenReply** function opens a reply file that is associated with the specified subject string. When reading client replies (to previously sent email), if the subject begins with the specified string, as for example,

REMOVE m.marshall0610@yahoo.com

RemoveString : Reply string.

then the email address following the string ("REMOVE" in the example above) is written to the reply file.

More than one reply file can be opened.

#### **RETURNS**

 < 0 : Error (see Section 3.0 MCM Error List)  $> 0$  : No error.

#### **EXAMPLE CODE**

var Buffer:AnsiString;

{open file for replies on subject line "REMOVE email-address"} Code := mcmOpenReply(@RemoveFile[1], @RemoveString[1])

#### **EXAMPLE PROGRAMS**

Reply

### **ALSO S EE**

mcmOpenSkip and mcmOpenBounce

## **2.19 mcmOpenSkip: Open skip file for processing.**

#### **SYNTAX**

function mcmOpenSkip(SkipPathName:AnsiString): Integer

SkipPathName : Pathname of skip file.

### **REMARKS**

The **mcmOpenSkip** function opens a file containing email addresses of recipients to which email should not be sent, even if the email address appears in the list of recipients.

Typically, skip files are e ither a list of email addresses that were previously not deliverable or addresses of recipients who replied to previously sent email with one of the string specified in **mcmOpenReply**.

More than one skip file can be opened.

#### **RETURNS**

< 0 : Error (see Section 3.0 MCM Error List)

 $> 0$  : No error

#### **EXAMPLE CODE**

var BounceFile:AnsiString;

BounceFile := 'c:\mcm4d\apps\bounce.txt';

{Open file containing addresses of undeliverable email} Code := mcmOpenSkip(@BounceFile[1])

#### **EXAMPLE PROGRAMS**

SendMail

#### **ALSO S EE**

mcmOpenReply and mcmOpenBounce

## **2.20 mcmPop3Close: Close POP3 connection.**

## **SYNTAX**

```
function mcmPop3Close(): Integer
```
## **REMARKS**

The **mcmPop3Close** program closes the connection to the POP3 server.

## **RETURNS**

 < 0 : Error (see Section 3.0 MCM Error List)  $> 0$  : No error

#### **EXAMPLE CODE**

{close POP3 connection} mcmPop3Close()

## **EXAMPLE PROGRAMS**

Reply

### **ALSO S EE**

mcmPop3Connect

## **2.21 mcmPop3Connect: Connect to POP3 server.**

## **SYNTAX**

```
function mcmPop3Connect(Server:AnsiString; Port:Integer;
                        User:AnsiString; Pass:AnsiString):Integer
   Server : POP3 server name or IP address.
 Port : POP3 port (normally 110).
 User : POP3 user name.
   Pass : POP3 password.
```
#### **REMARKS**

The **mcmPop3Connect** function connects to the specified POP3 server for the purpose of (1) reading replies from servers reporting than email was undeliverable and (2) reading replies from recipients.

Once connected, the number of messages in the POP3 account is returned. Note: **mcmPop3Connect** and **mcmS mtpConnect** should not be called in the same program.

#### **RETURNS**

- < 0 : Error (see Section 3.0 MCM Error List)
- $= 0$ : No messages on the server.
- $> 0$ : The number of messages on the server.

#### **EXAMPLE CODE**

```
' connect to POP3 server
POP3 Server := 'mail.hiwaay.net';
POP3 User := 'username';
POP3_Pass := 'secret';
POP3 Port := 110;Code := mcmPop3Connect(@POP3_Server[1], POP3_Port, @POP3_User[1], 
@POP3_Pass[1])
```
#### **EXAMPLE PROGRAMS**

Reply

#### **ALSO S EE**

mcmPop3Close

## **2.22 mcmReadReply: Read next email from POP3 server.**

#### **SYNTAX**

```
function mcmReadReply(UserBuf:AnsiString; Flags:Integer):Integer
```

```
 UserBuf : Reply buffer.
 Flags : Delete Codes.
```
#### **REMARKS**

The **mcmReadReply** function reads the next email from the POP3 server, copying the subject to the 'UserBuf' buffer.

The email read is classified as one of three types:

(1) Email from servers indicating that the email was undeliverable.

- (2) Email from recipients who have responded to one of the previous specified reply strings.
- (3) All other email.

Delete Codes specify if the email of the type specified in the above paragraph is to be deleted.

```
MCM_DELETE_BOUNCED 1
MCM_DELETE_MATCHED 2
MCM_DELETE_OTHER 4
```
The above Delete Codes can be added together to expand the messages deleted. For example, to specify that only type 1 ( bounced) and type 2 (recognized replied to) emails are to be deleted, but not others, set 'Flags' to 3. Hence, Flag = 3 will delete failure (bounced) email and recognized (matched) replies but keep all other messages.

If no messages are to be deleted, use  $Flags = 0$ .

#### **RETURNS**

 < 0 : Error (see Section 3.0 MCM Error List) = 0 : No reply string matches. > 0 : Matched reply string (1 to 24). = 999 : Email was undeliverable.

#### **EXAMPLE CODE**

```
var
   SubjectBuffer:AnsiString;
   DeleteCode : Integer;
```
DeleteCode := MCM\_DELETE\_BOUNCED + MCM\_DELETE\_MATCHED; Code :=  $m$ cmReadReply(@SubjectBuffer[1], DeleteCode)

#### **EXAMPLE PROGRAMS**

Reply.

**ALSO S EE**

## **2.23 mcmRelease: Close down MCM.**

## **SYNTAX**

function mcmRelease():Integer

### **REMARKS**

The **mcmRelease** function closes down all MarshallSoft Client Mailer (MCM) processing and should be the last MCM function called.

## **RETURNS**

< 0 : Error (see Section 3.0 MCM Error List)

 $> 0$  : No error

## **EXAMPLE CODE**

mcmRelease()

## **EXAMPLE PROGRAMS**

Send and Reply

## **2.24 mcmSearch: Searches all skip files for specified string.**

#### **SYNTAX**

function mcmSearch(Text:AnsiString):Integer;

Text : String used in searching skip files

#### **REMARKS**

The **mcmSearch** function searches all skip files for the specified string. The skip file number (1,2,3…) is returned corresponding to the first skip file found that contains the string, or -1 is the string is not found in any of the skip files.

For example, the SendMail example program opens 3 skips files: bounce.txt, remove.txt, and skip.txt. If the search string is found in file remove.txt, then mcmSearch will return 2 since remove.txt was the second skip file opened in SendMail.

#### **RETURNS**

 -1 : Not found.  $\geq 0$ : Skip file number  $(1,2,3,...)$ 

#### **EXAMPLE CODE**

```
var Code : Intreger;
var Text : AnsiString;
Text := 'marshall@yahoo.com';
Code := mcmSearch(Text) ;
```
### **EXAMPLE PROGRAMS**

None.

## **2.25 mcmSendMail: Sends merged mail.**

## **SYNTAX**

```
function mcmSendMail(): Integer
```
## **REMARKS**

The **mcmSendMail** function sends the email created by calling **mcmMergeNext.**

### **RETURNS**

 < 0 : Error (see Section 3.0 MCM Error List)  $> 0$  : No error

#### **EXAMPLE CODE**

' send letter to recipient Code := mcmSendMail()

### **EXAMPLE PROGRAMS**

Send

## **2.26 mcmSetInteger : Sets numeric parameter for MCM processing.**

#### **SYNTAX**

```
function mcmSetInteger(ParamName:Integer; ParamValue:Integer):Integer
```
 ParamName : Parameter number. ParamValue : Parameter value.

#### **REMARKS**

The **mcmSetInteger** functions sets the specified Integer parameter

**MCM\_ALLOW\_EMPTY\_FIELDS** : Allows (1) or disallows (0) empty fields in the list of recipients, with the exception of the first field, which is reserved for the recipient's email address (since an email address must always be present). The default is 0 (empty fields not allowed).

**MCM\_SET\_DEBUG\_LEVEL** : Changes the diagnostic debug level (initially set by **mcmAttach**) to MCM\_DEBUG\_OFF, MCM\_DEBUG\_LOW, or MCM\_DEBUG\_HIGH.

**MCM\_SET\_DUPLICATE\_DETECT** : Enables (1) or disables (0) detection of duplicate email addresses in the recipient list. Does not affect operation of skip (exclusion) lists. The default is enabled (1).

**MCM\_SET\_CHANNEL\_DIVISOR** : Sets the channel divisor D (default  $= 4$ ) such that the number of channels N used is reduced so that  $(N \leq L / D)$  where L = the number of lines in the recipient list. In order to take affect at runtime, **mcmOpenList** must be called before **mcmOpenLetter**.

**MCM\_SET\_MACRO\_DELIMITER** : Specifies the macro substitution delimiter in the letter to be sent. Choose percent **%**, blackslash **\**, or backquote **`** (default).

**MCM\_AUTO\_LOAD\_HEADER\_FILE** : Sets a flag so that the header file will be automatically loaded when **mcmOpenLetter** is called, provided that the header file has the same name as the letter file except for extension ".hdr" rather than ".txt" or ".htm". Avoid having to call **mcmOpenHeader**.

**MCM\_SET\_SMTP\_PROTOCOL** : Sets the SMTP protocol to 'ParamValue', which should be one of SMTP\_AUTHENTICATE\_CRAM, SMTP\_AUTHENTICATE\_LOGIN, or SMTP\_AUTHENTICATE\_PLAIN. Required by some SMTP servers. See \MCM4D\SSL\SSL\_SERVERS.TXT.

#### **RETURNS**

 < 0 : Error (see Section 3.0 MCM Error List) >= 0 : Parameter value set (no error).

#### **EXAMPLE CODE**

{set debug level to MCM\_DEBUG\_HIGH} Code := mcmSetInteger(MCM\_SET\_DEBUG\_LEVEL, MCM\_DEBUG\_HIGH)

#### **EXAMPLE PROGRAMS**

None.

## **2.27 mcmSetProxySSL: Set SSL Proxy Parameters**

#### **SYNTAX**

```
function mcmSetProxySSL(ProxyCode, ProxyFlags : Integer;
                       ProxyDir, ProxyCert, ProxyExe : AnsiString;
                        ProxyPort : Integer) : Integer;
  ProxyCode : proxy code (reserved, set to 0)
  ProxyFlags : proxy server flags (1=icon on taskbar)
 ProxyDir : proxy directory (on this machine)
  ProxyCert : proxy certificate (STUNNEL.PEM) - file or path
  ProxyExe : proxy executable (STUNNEL.EXE) - file or path
  ProxyPort : proxy port
```
#### **REMARKS**

The **mcmSetProxySSL** program sets parameters for the proxy server (**Stunne**l) and must be called before connecting to any SMTP or POP3 server that requires SSL.

For details on using **Stunnel**, see the section "Using Stunnel" in the MCM User's Manual mcm4d usr.pdf in the DOCS directory or online at <http://www.marshallsoft.com/stunnel.htm>

Set  $ProwsFlags = 1$  if an icon is to be placed on the task bar. Set **ProxyDir** to the path used to write the **Stunnel** configuration and log files. Set **ProxyCert** to the filename or pathname of the X509 certificate (in PEM format). Set **ProxyExe** to the proxy executable filename or pathname. Set **ProxyPort** to the proxy to be used to communicate with the proxy server, or 0 to disable the proxy server. Any unused port can be specified.

## **RETURNS**

 < 0 : Error (see Section 3.0 MCM Error List)  $>= 0$  : No error.

#### **EXAMPLE CODE**

```
ProxyDir := 'c:\mcm4d\ssl';
ProxyCert := 'c:\mcm4d\ssl\stunnel.pem';
ProxyExe := 'c:\mcm4d\ssl\stunnel.exe';
```
Code := mcmSetProxySSL(0,1,@ProxyDir[1],@ProxyCert[1],@ProxyExe[1],8801);

#### **EXAMPLE PROGRAMS**

Send

## **2.28 mcmSetString: Sets string for MCM processing.**

#### **SYNTAX**

function mcmSetString(ParamName**:**Integer**;**ParamString:AnsiString):Integer

ParamName : Parameter number. ParamString : Parameter string.

#### **REMARKS**

The **mcmSetString** function sets a string parameter.

**MCM\_SET\_FROM\_ADDRESS** : Sets the "From:" address on subsequent outgoing email (initially set by **mcmS mtpConnect**).

MCM SET CC ADDRESS : Sets the "CC:" address string for all outgoing email. Addresses must be enclosed in '<' and '>' brackets, as in "<someone@comcast.net>".

**MCM\_SET\_BCC\_ADDRESS**: Sets the "BCC:" address string for all outgoing email. Addresses must be enclosed in '<' and '>' brackets, as in "<someone@comcast.net>".

### **RETURNS**

```
 < 0 : Error (see Section 3.0 MCM Error List)
 >= 0 : Length of parameter string (no error).
```
#### **EXAMPLE CODE**

var FromAddr:AnsiString;

```
FromAddr := 'm.marshall0610@yahoo.com';
{set "From:" address}
Code := mcmSetString(MCM_SET_FROM_ADDRESS, @FromAddr[1]);
```
#### **EXAMPLE PROGRAMS**

None.

## **2.29 mcmSleep: Sleeps specified milliseconds.**

## **SYNTAX**

function mcmSleep(MilliSecs:Integer):Integer

MilliSecs : Milliseconds to sleep.

#### **REMARKS**

The **mcmSleep** function sleeps the number of specified milliseconds. This function is the same as the Windows API Sleep function.

#### **RETURNS**

MilliSecs

### **EXAMPLE CODE**

{sleep 3 seconds}  $Code := mmSleep(3000)$ 

### **EXAMPLE PROGRAMS**

Send and Reply.

## **2.30 mcmSmtpClose: Close SMTP server connection.**

#### **SYNTAX**

```
function mcmSmtpClose():Integer
```
#### **REMARKS**

The **mcmS mtpClose** function closes all SMTP channels, and will not return until all channels are closed.

Before calling **mcmS mtpClose,** the function **mcmGetInteger**(**MCM\_GET\_CHANNEL\_STATUS )** should be called repeatedly until it returns 0, indicating that all channels have finished sending. See the SendMail example program.

#### **RETURNS**

```
 < 0 : Error (see Section 3.0 MCM Error List)
>= 0 : No error.
```
## **EXAMPLE CODE**

```
' close all connections to SMTP server
mcmSmtpClose()
```
#### **EXAMPLE PROGRAMS**

Send

#### **ALSO S EE**

mcmPop3Close

### **2.31 mcmSmtpConnect: Connect to SMTP server.**

#### **SYNTAX**

```
function mcmSmtpConnect(Server:AnsiString; Port:Integer;
                         User:AnsiString; Pass:AnsiString;
                         From:AnsiString;
                         ReOpen:Integer; Delay:Integer):Integer;
   Server : SMTP server name of IP address.
   Port : SMTP port (normally 25 or 587)
   User : SMTP user name (SMTP Authentication only)
   Pass : SMTP password (SMTP Authentication only)
  From : Email address of sender.
   ReOpen : Number of emails before closing & reopening. 
   Delay : Number of seconds to delay before reopening connection.
```
#### **REMARKS**

The **mcmS mtpConnect** function connects to the specified SMTP server using the number of channels authorized by the MCM license, but not more than the maximum that was passed to the **mcmAttach** function.

The "well known port" for SMTP is 25. However, most servers require that port 587 be used, reserving port 25 only for other known SMTP servers.

If the SMTP server requires "SMTP Authentication", the user and password must be specified. Otherwise pass the empty string  $Chr(0)$ .

The ReOpen value specifies the number of emails sent (by each channel) before closing and reopening the connection, and is normally used with servers that set a maximum number of emails that can be sent. Pass 0 to disable the reopen feature.

The Delay value is the number of seconds to delay after closing the connection (ReOpen  $> 0$  was specified) before reopening it . Pass 0 to specify no delay.

#### **RETURNS**

 < 0 : Error (see Section 3.0 MCM Error List)  $>= 0$  : No error.

#### **EXAMPLE CODE**

```
SMTP Server = "mail.hiwaay.net"
SMTP User = Chr(0)SMTP Pass = Chr(0)SMTP Port = 587
' connect to SMTP server on port 587
Code := mcmSmtpConnect(@SMTP_Server[1], SMTP_Port, @SMTP_User[1],
                        @SMTP_Pass[1], @SMTP_From[1], 0, 0)
```
#### **EXAMPLE PROGRAMS**

Send

## **2.32 mcmStartProgram**: Starts External Program.

#### **SYNTAX**

```
 function mcmStartProgram(CommandLine:AnsiString):Integer ;
```
CommandLine : (P) Command line for external program.

### **REMARKS**

The **mcmStartProgram** function starts the specified external program. The command line contains the pathname of the executable plus any additional command line arguments, if any. **mcmStartProgram** can start any Windows program.

The primary purpose of **mcmStartProgram** is to start external programs such as proxy servers.

#### **C/C++ Example**

```
var Stunnel : AnsiString;
 var ProcessID : Integer;
Stunnel := 'c:\stunnel\stunnel.exe c:\stunnel\SMTPqmail.txt';
 ' Starting STUNNEL
ProcessID := mcmStartProgram(Stunnel);
```
#### **RETURNS**

- $\bullet$  Return = -1 : Cannot start process.
- $\bullet$  Return > 0 : Process ID

#### **ALSO REFER TO**

mcmKillProgram

## **2.33 mcmStatistics: Get runtime statistics.**

## **SYNTAX**

function mcmStatistics(ParmName:Integer):Integer

ParamName : Parameter number.

### **REMARKS**

The **mcmStatistics** function returns the runtime statistic corresponding to 'ParamName' .

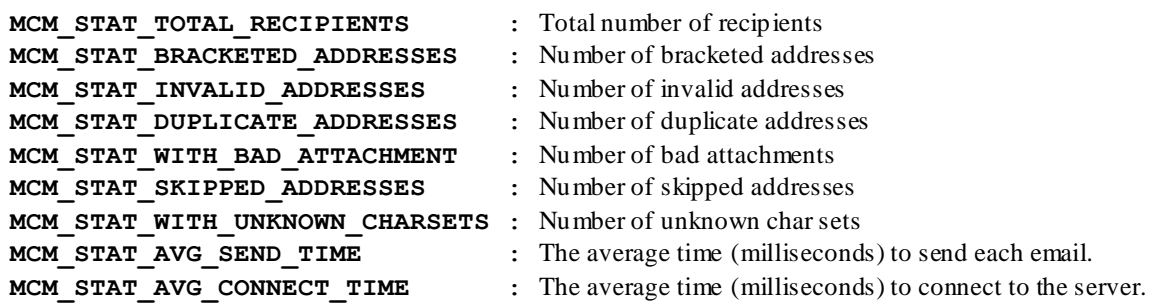

#### **RETURNS**

The selected runtime statistic.

#### **EXAMPLE CODE**

DupAddresses := mcmStatistics(MCM\_STAT\_DUPLICATE\_ADDRESSES); Display( Format('%d duplicate addresses seen',[ DupAddresses]) )

#### **EXAMPLE PROGRAMS**

Send

#### **ALSO S EE**

mcmGetInteger and mcmGetInteger2

## **2.34 mcmUtility: MCM Utility Function**

## **SYNTAX**

```
function mcmUtility(ParamName:Integer;ParamString:AnsiString):Integer;
```
 ParamName : Parameter name. ParamString : Parameter string.

#### **REMARKS**

The **mcmUtility** function can only be called before calling any other MCM functions.

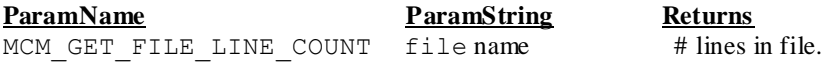

#### **RETURNS**

See above.

#### **EXAMPLE CODE**

ListFile := 'list.txt'; Lines := mcmUtility (MCM GET FILE LINE COUNT, @ListFile[1]);

#### **EXAMPLE PROGRAMS**

Send

## **2.35 mcmWriteToLog: Write to log file.**

## **SYNTAX**

function mcmWriteToLog(Text:AnsiString):Integer

String : Text to write to the log file.

### **REMARKS**

The **mcmWriteToLog** function writes the specified string to the MCM log file. Note that **mcmWriteToLog**  cannot be called until after **mcmAttach** is called.

#### **RETURNS**

The length of the passed string.

#### **EXAMPLE CODE**

var Text : AnsiString;

Text := 'Send Example Program '; mcmWriteToLog(@Text[1]);

#### **EXAMPLE PROGRAMS**

Send and Reply

## **3.0 MCM Error List**

The numerical list of MCM errors follows: -1: End-of-File (list) -101: Cannot set SMTP port -102: Cannot connect to SMTP server -103: Invalid key code -104: Send mail fails -105: Cannot set SMTP user name -106: Cannot set SMTP password -107: Invalid email address -121: Cannot connect to both SMTP and POP3 -141: Cannot set POP3 port -142: Cannot connect to POP3 server -171: Too many reply files -201: Not authorized (internal error). -202: First line of letter must start with 'To:' -203: Second line of letter must start with 'Subject:' -204: Body of email is missing -205: Cannot open MCM bin-file -206: Cannot read MCM bin-file -207: Invalid bin-file format -208: Corrupted bin-file -210: Max recipient list size exceeded in evaluation version -211: Cannot allocate memory for letter buffers -212: TCP/TP running on Ethernet -214: Path to MCM directory cannot be null -215: Must specify path to MCM directory -216: No such macro -217: Maximum skip files exceeded -218: Maximum reply files exceeded -219: No such parameter -220: No such header -221: Unknown CharSet -222: Buffer too small -223: No channels allocated (by mcmAttach) -224: All channels have been disabled -225: Evaluation version expired -226: String too long. Expect <= 256 -227: String too long. Expect <= 1000 -228: Bad email address. Expect '<name@domain>' -229: Not authorized to use this version of MCM32.DLL -230: File does not exist -231: Email address should start with letter delimiter, not list delimiter -232: Illegal letter delimiter. Expecting % \\ -233: Too many addresses. Limit is one address -234: Brackets <..> not allowed in email addresses -235: More than one 'To:' header seen -236: Attachment buffer is full -237: Missing header file -238: Must have at least one recipient -239: SMTP connection required -240: POP3 connection required -302: lstInit not called -303: Cannot open list file -304: No such string -305: Bad delimiter. Expecting commas or tabs -306: Cannot determine delimiter on macro line -307: Cannot determine delimiter on entry line -308: Delimiter character must match delimiter on macro line -309: Number delimters must match number on macro line

```
-310: List buffer is too small
-311: Missing entry in recipient-list
-312: Recipient list string is too long
-351: Cannot start SMTP thread
-352: Maximum allowed channels exceeded
-353: No channels specified!
-354: mcmSmtpClose already called
-355: Not connected to servers
-401: End-of-File (letter)
-402: ltrInit not called
-403: Cannot open letter file 
-404: Cannot allocate memory for (raw) letter
-405: Letter file not opened
-406: Macro not closed
-408: Macro too big
-409: Illegal character inside macro
-410: Macro not closed before end-of-line
-411: Isolated macro definition character (percent sign)
-412: Error reading letter file
-413: Macro cannot contain space characters
-414: Macro not found
-415: Unknown file extension: Expecting .htm, .txt, or .rtf
-451: Memory mutex operation failed
-452: Timed out waiting for memory mutex
-453: No such buffer exists
-454: bufInit not called
-455: Timed out waiting for free buffer
-501: Letter has not been loaded
-502: Macro not found in list macro line
-503: No such field in on list entry line
-504: Buffer overflow
-505: String table key too large (max = 40 chars)
-506: String table replacement text too large (max = 256 chars)
-507: String table overflow
-541: Supermacro not closed
-542: Illegal character in supermacro 
-543: Supermacro too big
-544: Supermaccro table lookup fails
-545: Error reading INCLUDE file
-546: Include file too large (> 1024 chars)
-602: logInit not called
-701: Max files exceeded
-702: Cannot allocate memory
-703: No such file
-704: No such file index
-705: String not found
-801: No space remaining in file table
-802: No such file (bad file table entry)
-803: File not open
-902: Cannot allocate memory
-903: Slot table overflow
-951: MCM aborted
-952: Bad key code
-953: Evaluation version expired
-954: Bad edition code
-955: Must call mcmAttach first
```